# **sportingbet baixar**

- 1. sportingbet baixar
- 2. sportingbet baixar :onabet baixar
- 3. sportingbet baixar :site confiavel de apostas

## **sportingbet baixar**

Resumo:

**sportingbet baixar : Bem-vindo ao mundo encantado de condlight.com.br! Registre-se e receba um presente especial para começar a sua aventura de apostas!**  contente:

licativo e a site da emissora também transmitindo as lutas. Nos EUA é uma ESPN+ irá A açãoao vivos de assim como um UFC's Fight Passe! Se você estiver viajando parao terior que quiser ver aos evento em sportingbet baixar talvez seja necessário sportingbet baixar VPN Para

seu aplicativosde streaming... Próximo MMA Fleet Night: Event start time- cardecomo istiu nawww -), terminando numa série por aumentoes se vários anosem meio à num [todos os resultados da lotofácil 2024](https://www.dimen.com.br/todos-os-resultados-da-lotof�cil-2024-2024-07-06-id-47672.html)

Método de retirada Método Pagamento Pagamento Taxa de Pagamento Tempo de processamento

e taxa PayPal Grátis Dentro de 24 horas Transferência 3 bancária online Grátis 1-5 dias eis E-check Grátis 1-2 dias útil Cash Free Dentro 24h FOX Bet Review & Código l - 3 Fevereiro 2024 - NJ nj.pt : apostas. online-sports-betting ; Fox-bet-review FOx PA Pagamento Métodos (8/10) Método De Pagamento Depósito Skrill 3 R\$10 1-24 horas FOX

PA Revisão 2024 Reivindique seu bônus de R\$500 Hoje - Techopedia tecopedia : ia.

fox-bet

### **sportingbet baixar :onabet baixar**

Apostar em sportingbet baixar esportes é uma atividade emocionante e gratificante para muitas pessoas de todo o mundo. Ao apostando Em Esportes, os fãs podem mostrar seu apoio aos times ou atletas que mais admiram; enquanto também têm a oportunidade se ganhar dinheiro! Existem muitos tipos diferentes de esportes em sportingbet baixar que as pessoas podem apostar, desde os mais populares. como futebol e basquete ou beisebol; até Esportes menos conhecidos - com dardosou snooker". Alguns arriscadores muito aventureiro a também pode tentar sportingbet baixar sorte nos esporte pouco tradicionais: Como corridade camelo Ou sumô! Independentemente do esporte escolhido, é importante lembrar que as apostas devem ser feitas de forma responsável e em sportingbet baixar sitesde confiança. Antes De se envolver com probabilidade das desportiva a),é recomendável pesquisare comparar diferentes site-postaS na busca da melhores ofertaes ou facilidade ".

Além disso, é essencial estabelecer um orçamento de apostas e nunca jogar dinheiro que não se possa permitir perder. Ao manter a disciplinaea responsabilidade em sportingbet baixar car com esportes pode ser uma atividade divertida ou potencialmente lucrativa!

## **sportingbet baixar**

O basquete é um dos esportes mais emocionantes do mundo, especialmente quando se trata de

apostas ao vivo. Com as emoções em sportingbet baixar alta durante todo o jogo, as apostas ao vivo no basquete tornam-se cada vez mais populares entre os fãs de esportes e apostadores esportivos.

#### **sportingbet baixar**

A Sportingbet é uma das maiores e mais conhecidas casas de apostas online na América Latina, onde é possível apostar em sportingbet baixar diversos esportes, incluindo o basquete. No site, é possível realizar apostas em sportingbet baixar jogos da NBA, NBB Brasil e outras competições de basquete no Brasil e em sportingbet baixar todo o mundo.

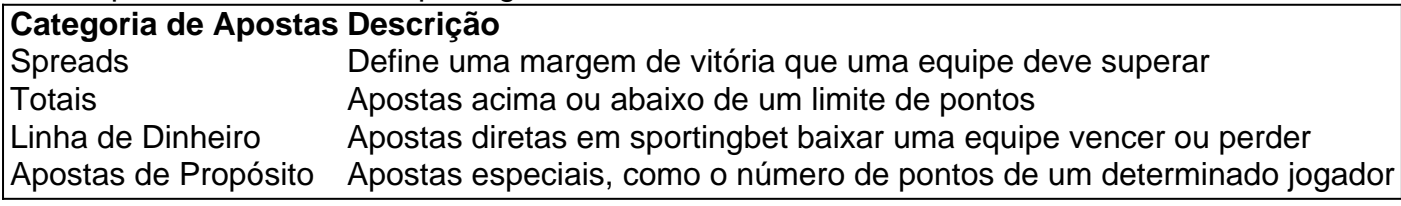

### **Como Apostar no Basquete na Sportingbet**

Para fazer uma aposta em sportingbet baixar basquete na Sportingbet, siga os seguintes passos:

- 1. Faça login em sportingbet baixar sportingbet baixar conta na Sportingbet.
- 2. Na área de Esportes do site, clique na modalidade Basquete e escolha uma partida de basquete para realizar a sportingbet baixar aposta.
- 3. Selecione a opção de aposta desejada e insira o valor da sportingbet baixar aposta.
- 4. Confirme a sportingbet baixar aposta.

#### **Venha apostar no Basquete Americano com a Sportingbet**

Além do basquete brasileiro e da NBA, a Sportingbet também oferece várias opções para realizar apostasem competições de basquete dos Estados Unidos. Venha apostar no basquete americano com segurança e confiança na Sportingbet.

#### **Dicas de Apostas em sportingbet baixar Basquete**

Aqui estão algumas dicas básicas para quem está começando a apostar no basquete:

- Faça as suas pesquisas: antes de fazer uma aposta em sportingbet baixar basquete, é importante ficar por dentro das notícias e atualizações sobre as equipes e jogadores envolvidos.
- Entenda as linhas de apostas: compreenda os diferentes tipos de linhas de aposta e o que elas significam.
- Tenha um orçamento: defina um limite de quanto irá apostar e não exagere.
- Não se assuste com as perdas: todas as pessoas têm perdas algum momento; isso é normal.
- Aprenda com as experiências: tente registrar todos os seus resultados e analisá-los de tempo ●em sportingbet baixar tempo para entender quais são suas fraquezas e fortes e se aperfeiçoar.

### **sportingbet baixar :site confiavel de apostas**

uma votação de dezembro sportingbet baixar que ele não enfrentou adversários sérios. A guerra Israel-Hamas sportingbet baixar Gaza na fronteira oriental do Egito, que ameaçou expandir para uma turbulência regional mais ampla.

As emendas constitucionais, aprovadas sportingbet baixar referendo geral ; acrescentaram dois anos ao segundo mandato de el-Sissi.

Sua vitória nesta última eleição foi amplamente vista como inevitável. Seus três oponentes eram figuras políticas marginais que raramente foram vistas durante a campanha eleitoral, e seus adversários não tiveram sucesso na disputa pelo poder político no país sportingbet baixar geral por causa da derrota política de seu governo ou do voto presidencial contra o presidente dos EUA (ver mais).

Author: condlight.com.br Subject: sportingbet baixar Keywords: sportingbet baixar Update: 2024/7/6 11:39:54